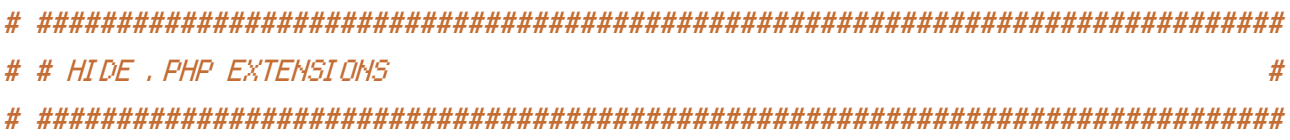

RewriteEngine On RewriteCond %(REQUEST FILENAME) !- d RewriteCond %(REQUEST\_FILENAME)\.php -f RewriteRule  $\hat{ }$  (  $\ast$  )  $\ast$   $\ast$  1, php

# Based on https://github.com/h5bp/html5-boilerplate/blob/v4/.htaccess

```
# # INTERNET EXPLORER
                     \overline{\boldsymbol{\pi}}
```
# Force IE to render pages in the highest available mode in the various # cases when it may not: http://hsivonen.iki.fi/doctype/ie-mode.pdf.

## <IfModule mod\_headers.c>

Header set X-UA-Compatible "IE=edge"

# `mod\_headers` can't match based on the content-type, however, we only # want to send this header for HTML pages and not for the other resources

<FilesMatch "\. (appcachel crxl cssl curl eotl gi fl htcl i col jpe?

glijslim4alm4vlimanifestlimp4loexlogalogglogvlopuslotflipdflipnglisafariextzlisvgz? Ittflvcflwebapplwebmlwebplwofflxmllxpi)\$">

Header unset X-UA-Compatible

</FilesMatch>

</TfModule>

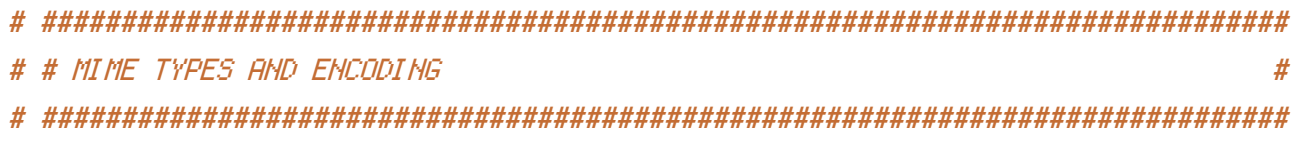

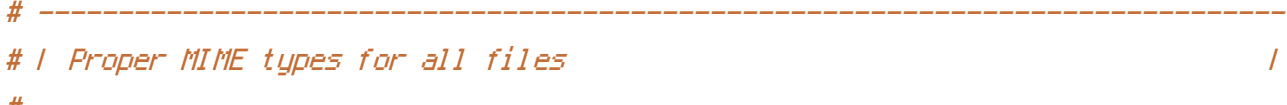

 $\langle$ IfModule mod mime.c $\rangle$ 

 $#$  Audin  $0.44T$  and  $0.44T$  and  $0.4T$ 

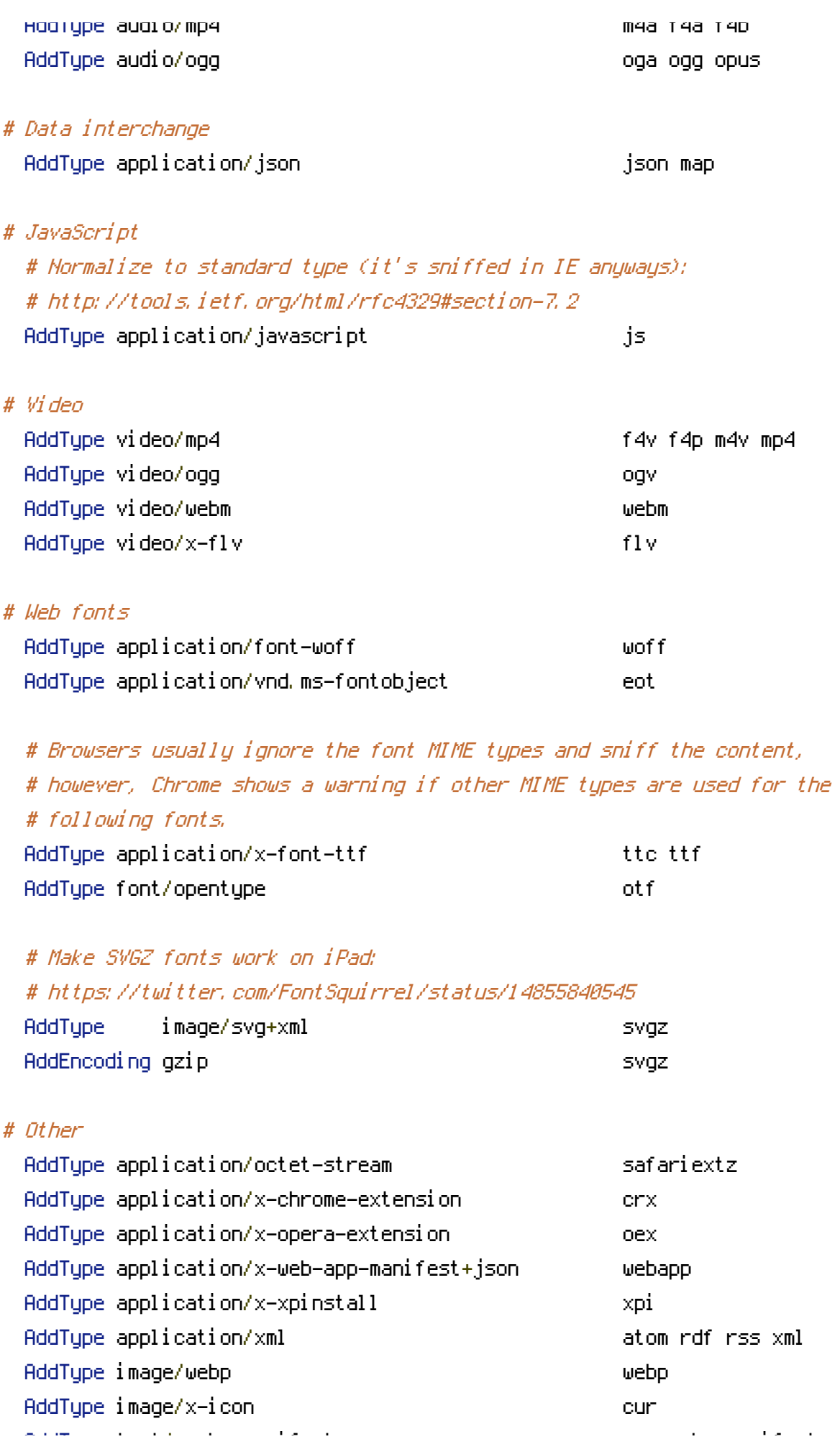

AddType text/cache-manifest appcache manifest AddType text/vtt vtt vtt vtt AddType text/x-component htc htc htc AddType text/x-vcard vcf

</IfModule>

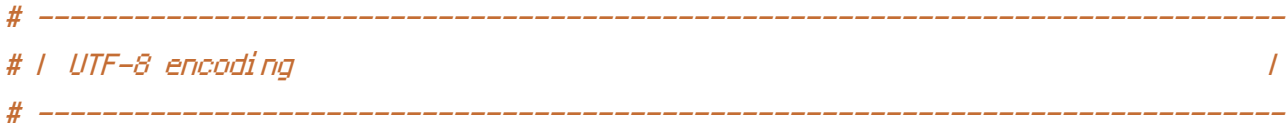

# Use UTF-8 encoding for anything served as `text/html` or `text/plain`. AddDefaultCharset utf-8

# Force UTF-8 for certain file formats.

<IfModule mod\_mime.c>

```
AddCharset utf-8 .atom .css .js .json .rss .vtt .webapp .xml
```
</IfModule>

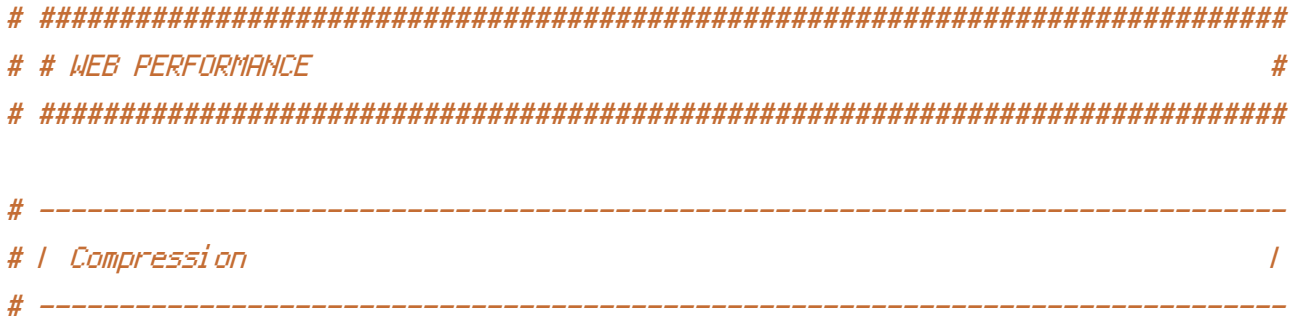

```
<IfModule mod_deflate.c>
```
# Force compression for mangled headers.

# http://developer.yahoo.com/blogs/ydn/posts/2010/12/pushing-beyond-gzipping <IfModule mod\_setenvif.c>

<IfModule mod\_headers.c>

```
SetEnvIfNoCase ^(Accept-EncodXng|X-cept-Encoding|X{15}|~{15}|-{15})$
\hat{\ }((gzip|deflate)\s*,?\s*)+|[X~-]{4,13}$ HAVE_Accept-Encoding
```
RequestHeader append Accept-Encoding "gzip,deflate" env=HAVE\_Accept-Encoding </IfModule>

</IfModule>

```
# Compress all output labeled with one of the following MIME-types
# (for Apache versions below 2.3.7, you don't need to enable `mod_filter`
```
# and can remove the `<IfModule mod\_filter.c>` and `</IfModule>` lines

# and can remove the `<IfModule mod\_filter.c>` and `</IfModule>` lines # as `AddOutputFilterByType` is still in the core directives). <IfModule mod\_filter.c> AddOutputFilterByType DEFLATE application/atom+xml \ application/javascript \ application/json \ application/rss+xml \ application/vnd.ms-fontobject \ application/x-font-ttf \ application/x-web-app-manifest+json \ application/xhtml+xml \ application/xml \ font/opentype \ image/svg+xml \ image/x-icon \ text/css \ text/html \ text/plain \ text/x-component \ text/xml </IfModule>

</IfModule>

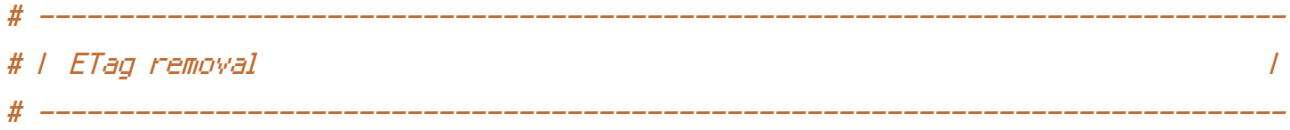

# Since we're sending far-future expires headers (see below), ETags can # be removed: http://developer.yahoo.com/performance/rules.html#etags.

# `FileETag None` is not enough for every server. <IfModule mod\_headers.c> Header unset ETag </IfModule> FileETag None # ------------------------------------------------------------------------------ # | Expires headers (for better cache control) | # The following expires headers are set pretty far in the future. If you don't # control versioning with filename-based cache busting, consider lowering the # cache time for resources like CSS and JS to something like 1 week.

## <IfModule mod\_expires.c>

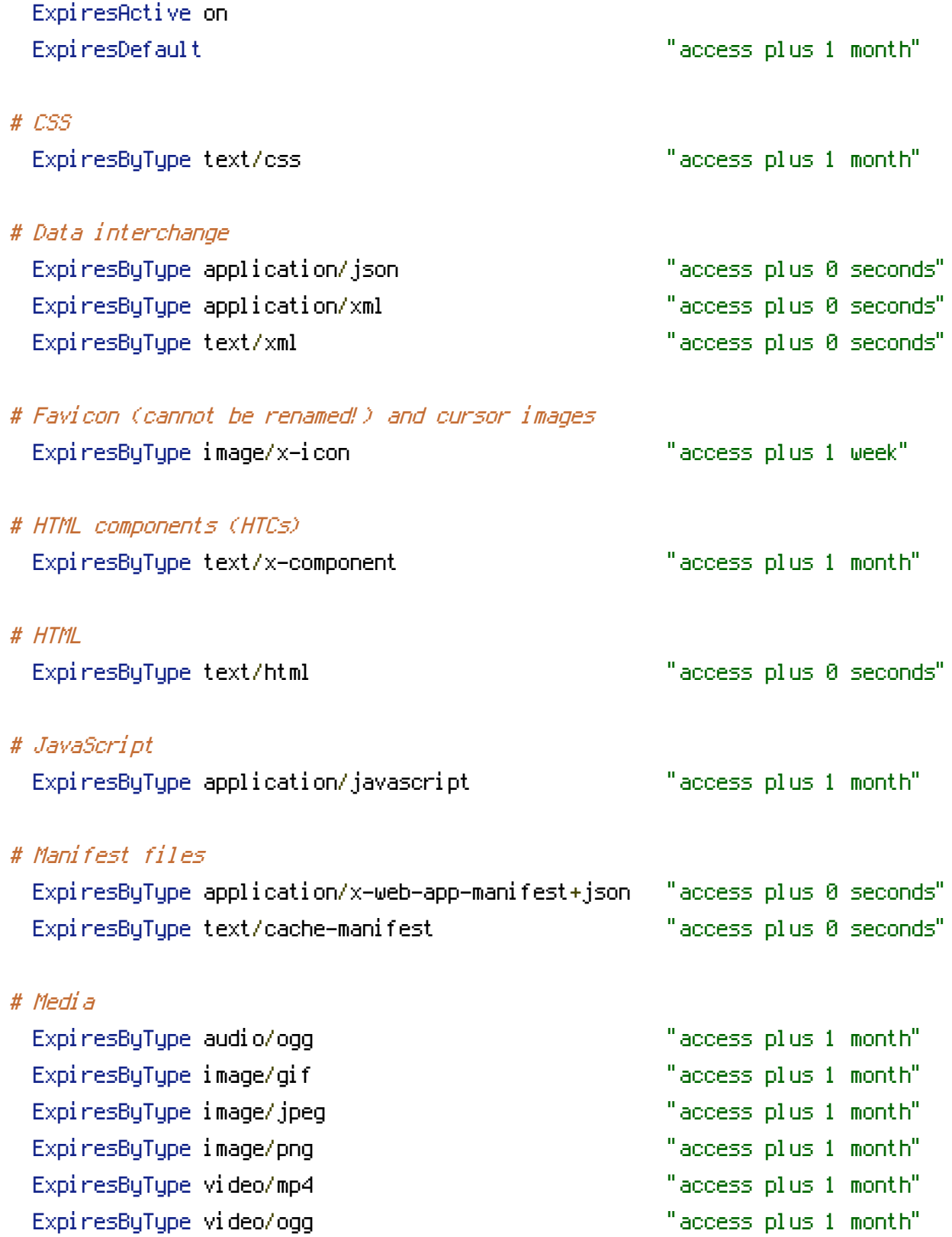

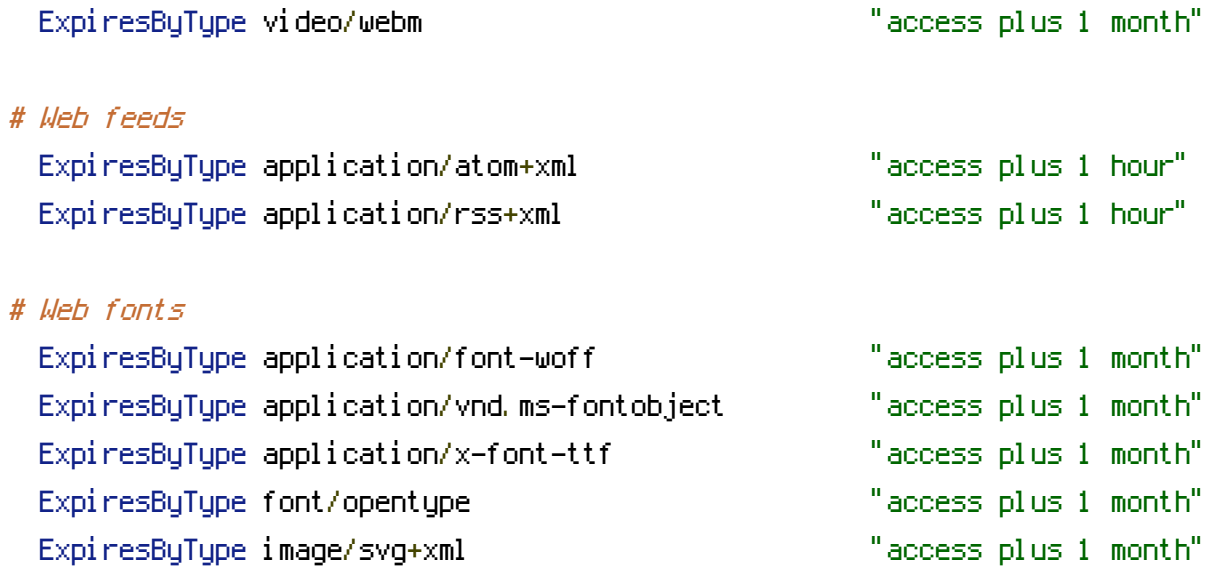

</IfModule>